## **Inhaltsverzeichnis**

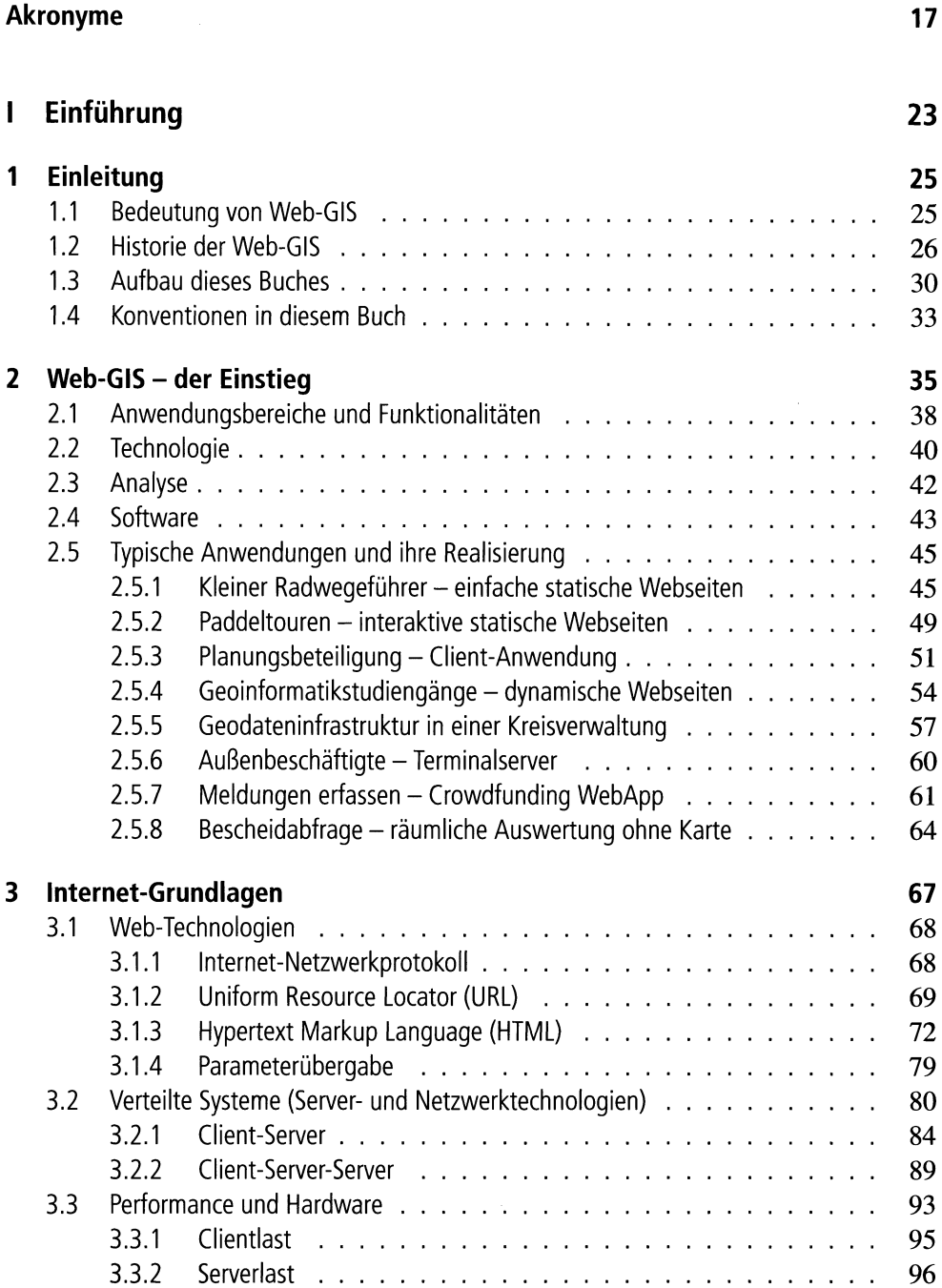

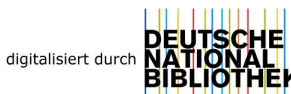

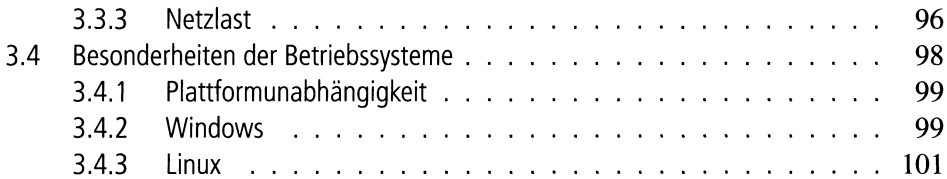

## **II** Daten und Metadaten

103

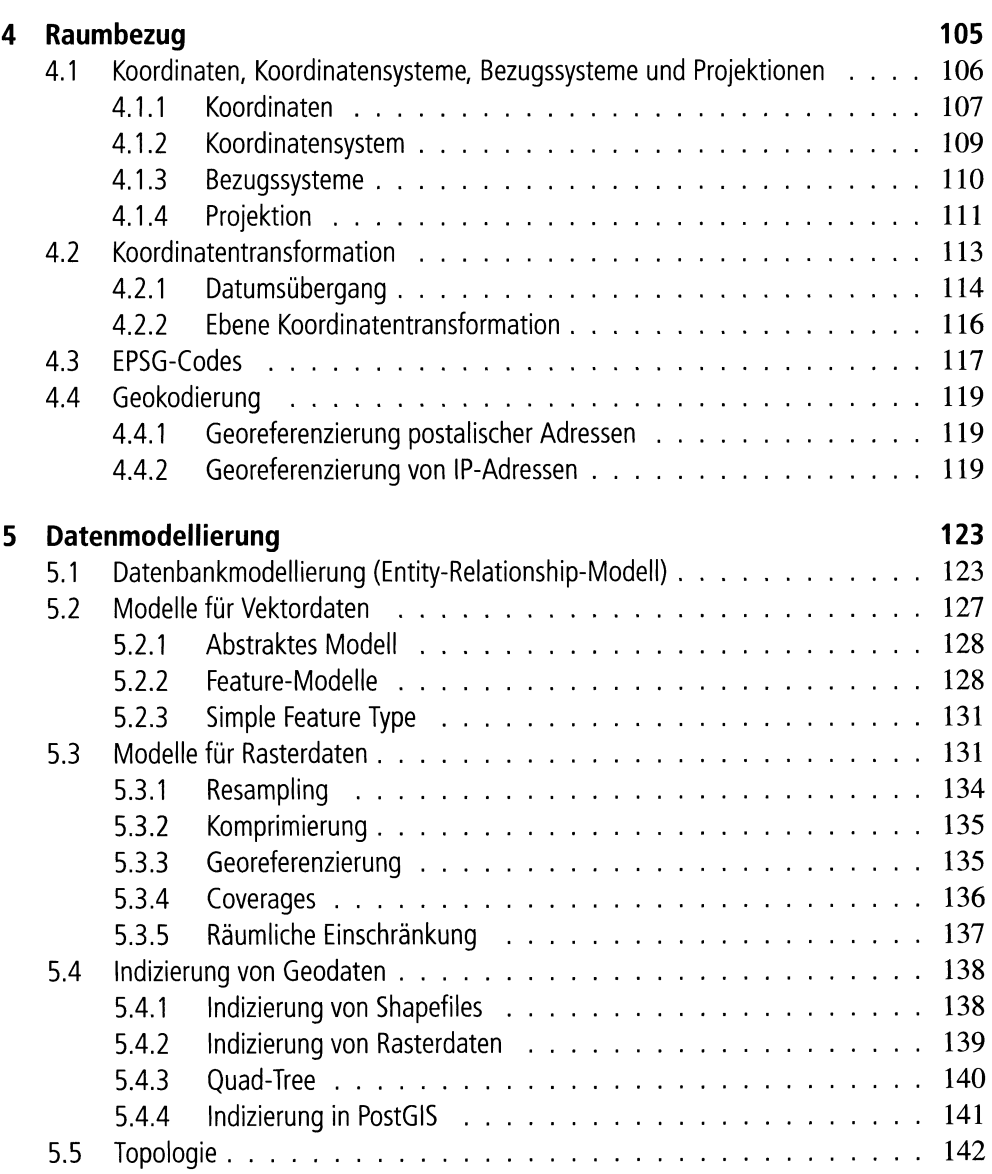

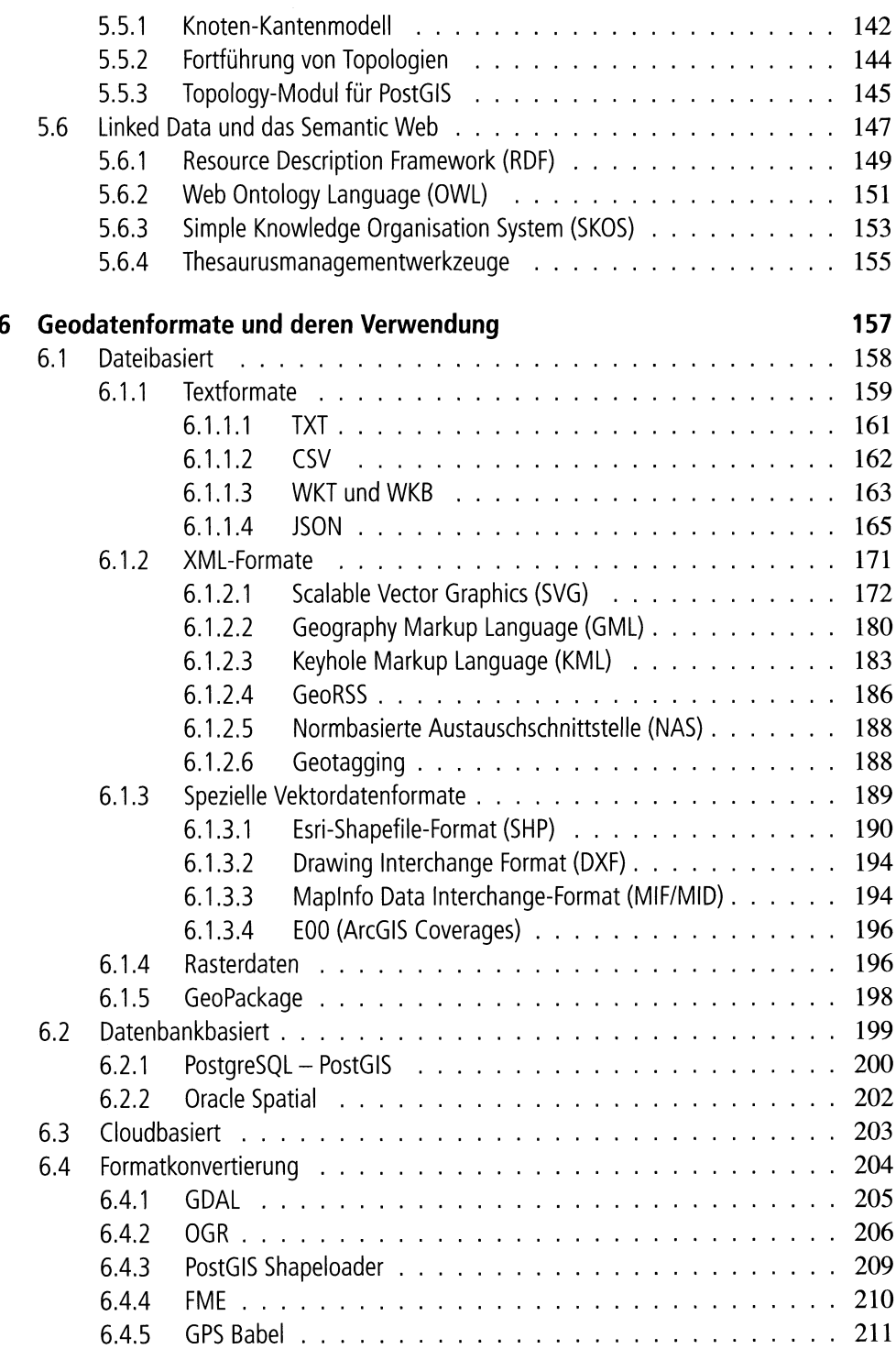

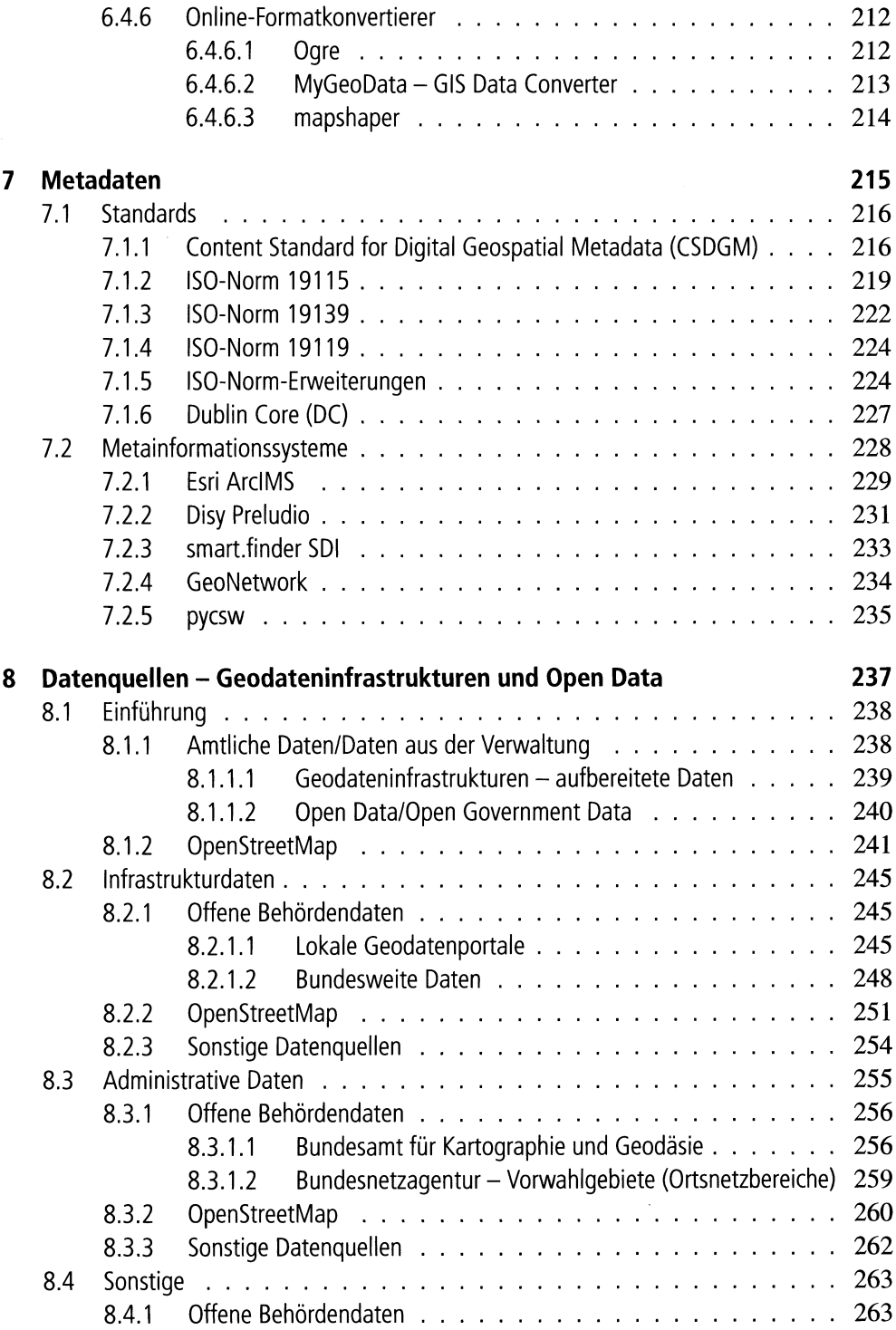

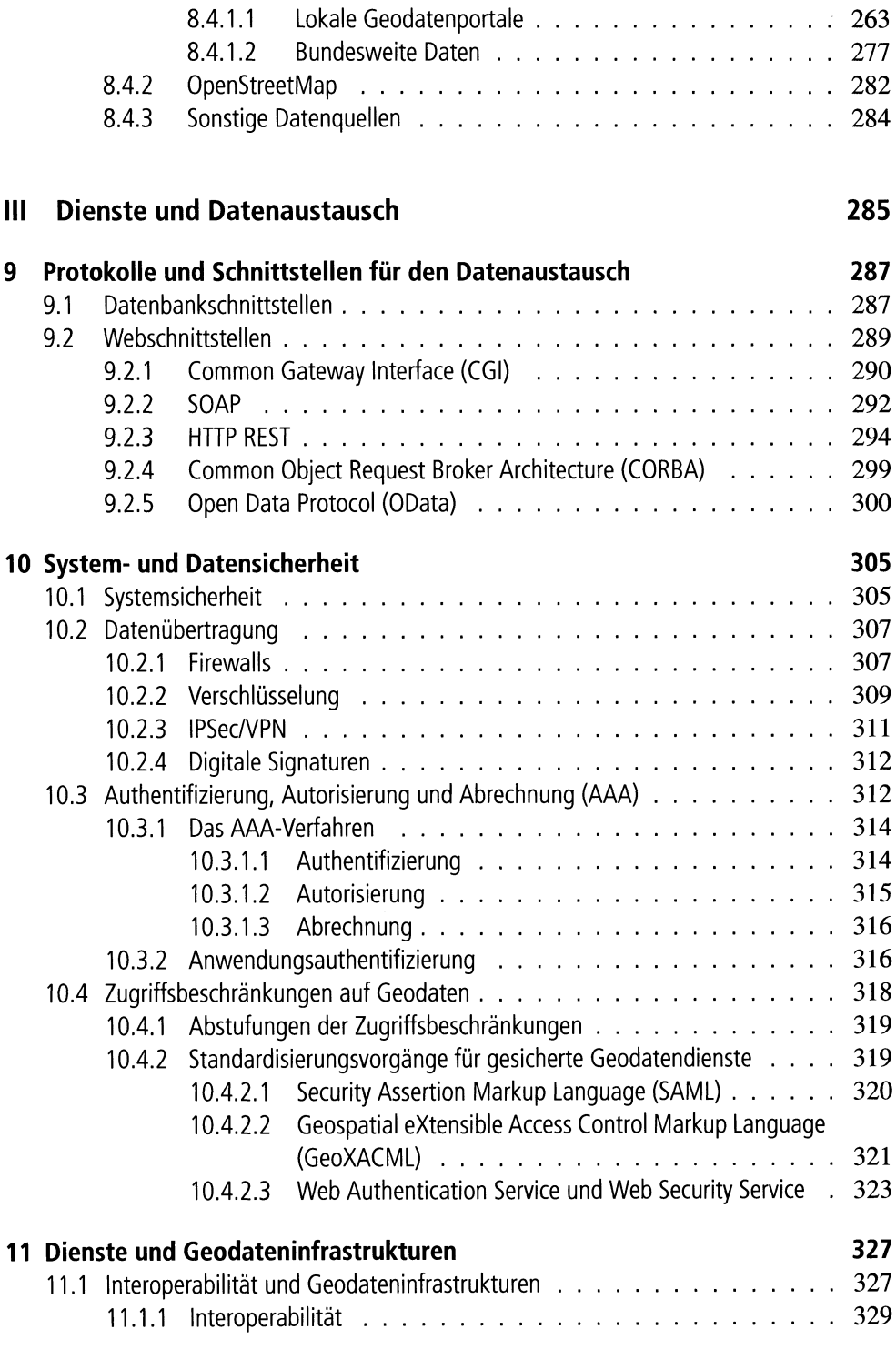

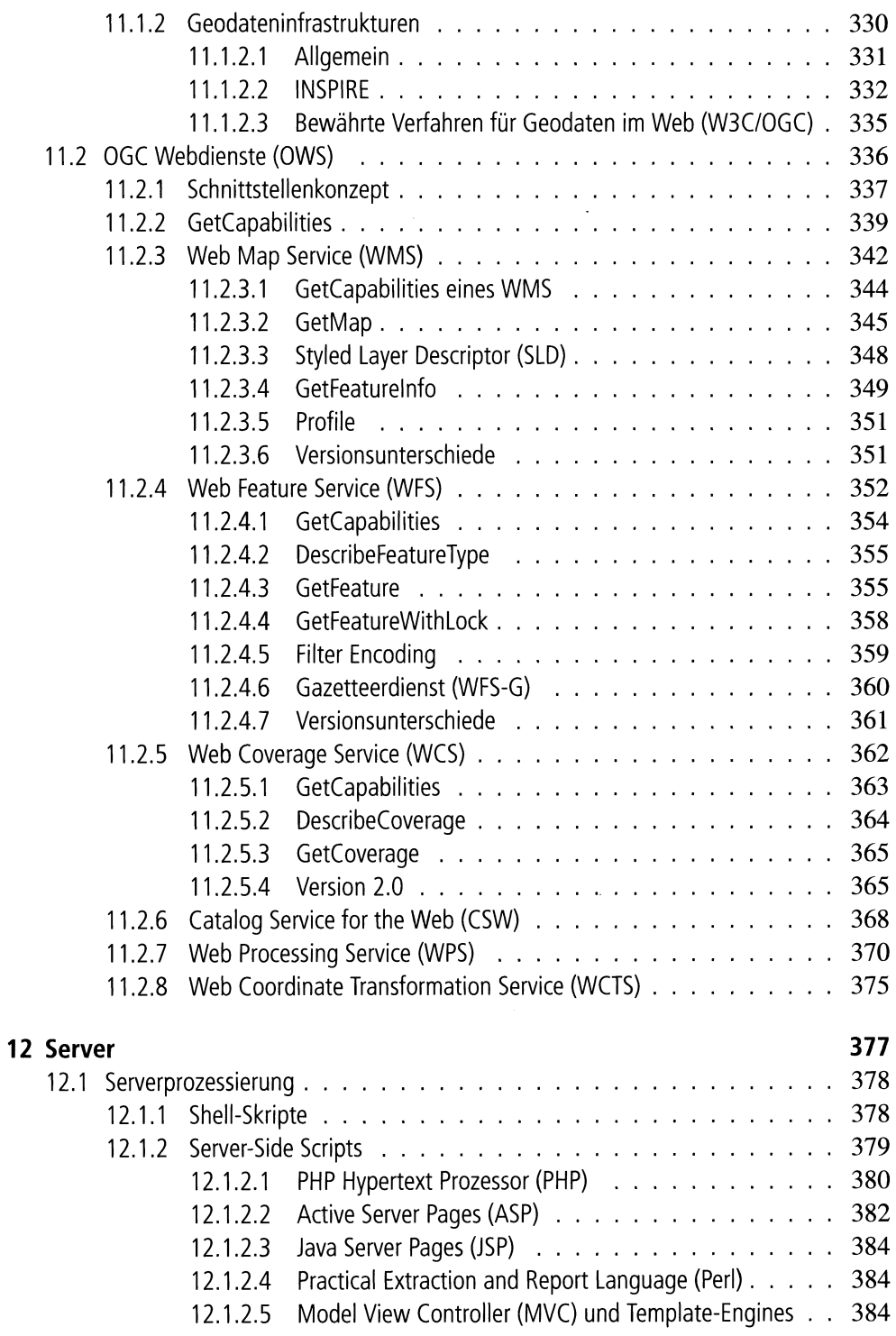

 $\hat{\mathcal{A}}$ 

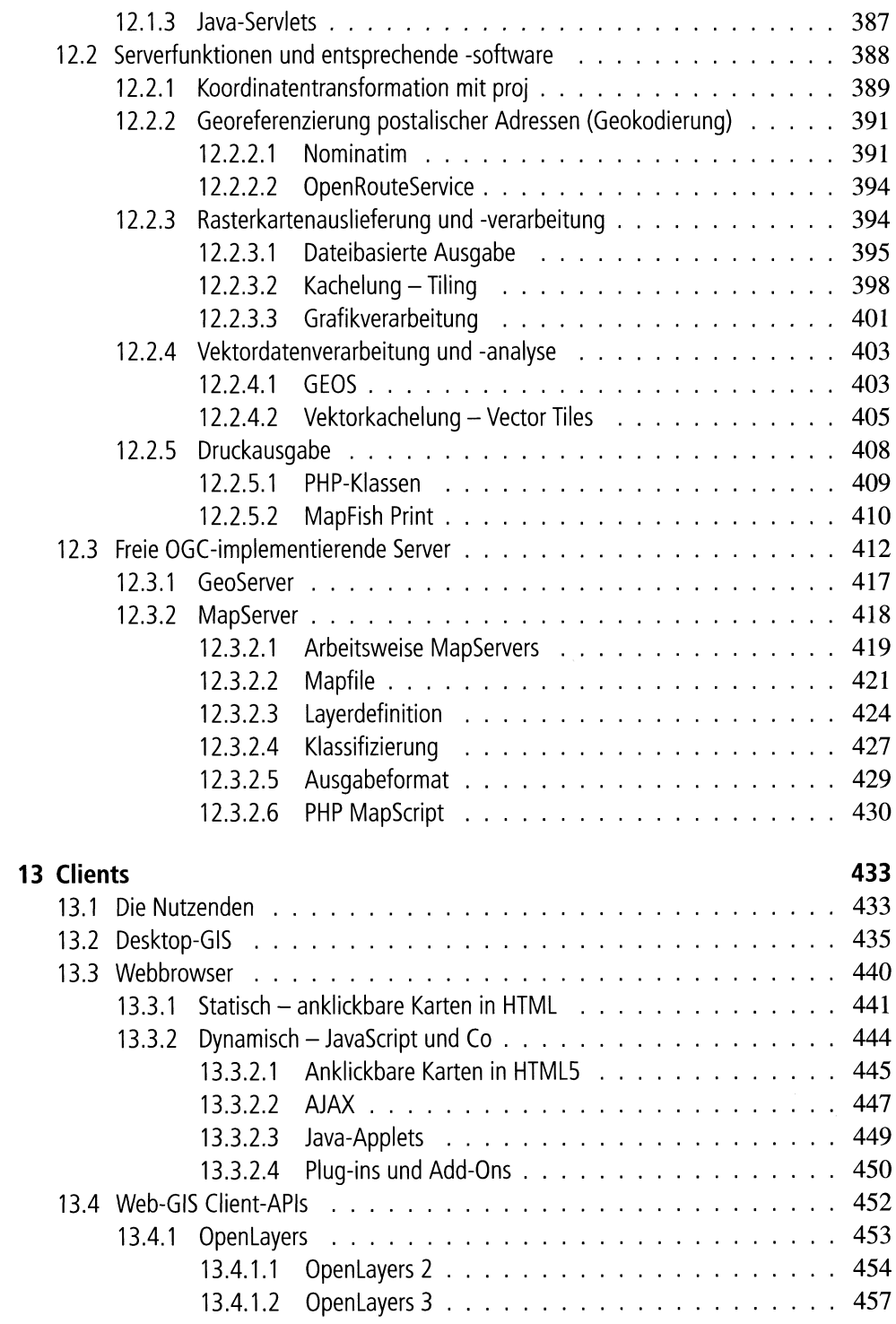

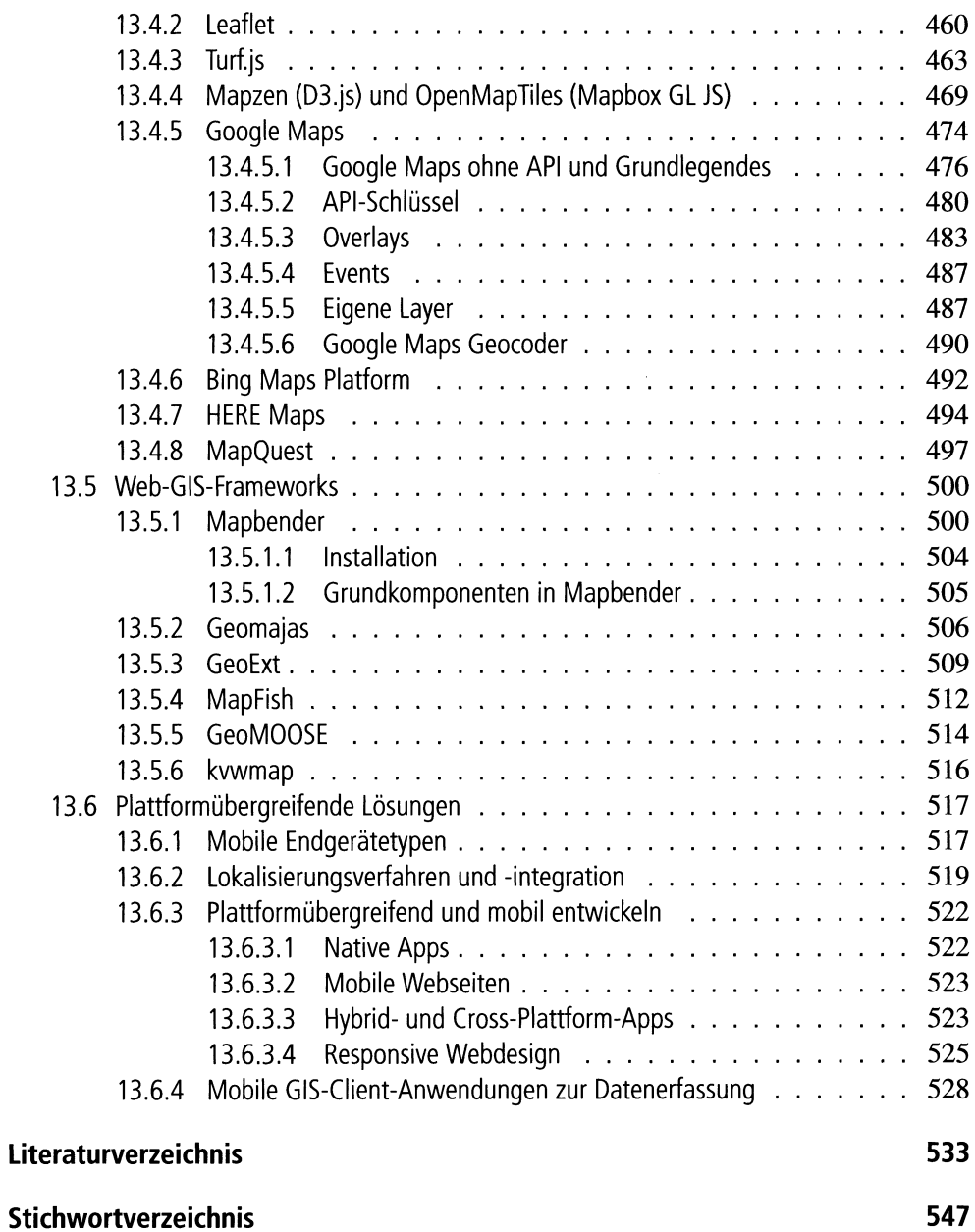